## **IJARSCT**

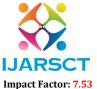

International Journal of Advanced Research in Science, Communication and Technology (IJARSCT)

International Open-Access, Double-Blind, Peer-Reviewed, Refereed, Multidisciplinary Online Journal

Volume 4, Issue 1, January 2024

## **Review on Online Examination System**

Mr. V. D. Nalawade<sup>1</sup>, Ms. S. B. Kinkar<sup>2</sup>, Ms. S. S. Pudale<sup>3</sup>, Ms. T. K. Kamble<sup>4</sup>, Mr. S. D. Mahadik<sup>5</sup>, Ms. J. S. Gade<sup>6</sup>

Lecturer, CM, Adarsh Institute of Technology & Research Centre, Vita, India, India<sup>1,2</sup> Students, CM, Adarsh Institute of Technology & Research Centre, Vita, India<sup>3,4,5,6</sup>

Abstract: The Online test material providers should concentrate on developing strong assessment questions and giving students timely feedback on their exams. Within the article, we offer methods related to the components of the evaluation procedure: submitting responses, using automated grading, and providing comments following submission. The coordination of people, goods, and computers in a modern company becomes crucial as these days' companies are automated and computers follow instructions. Through this project, the system can be communicated with by the administrators, the instructor, and the students taking the online exam. This allows for the efficient implementation and monitoring of the various activities associated with online exams, such as scheduling exams and sending results to the individual user or student. Students who attempted the online exam have their information kept on file by the administrator.

Keywords: User-Friendly Assessment Systems, Education, Online Exam System, Educational Institutions

## REFERENCES

DOI: 10.48175/568

- [1]. https://www.proprofs.com/quiz-school/blog/how-to-create-an-online-exam/#:~:text=Randomize%20the%20 order%20of%20questions,protection%20to%20prevent%20unauthorized%20access.&text=Once%20you're%2 0done%20creating,assign%20it%20to%20the%20learners.
- [2]. HTML and CSS: Design and Build Website
- [3]. HTML, CSS, and JavaScript All in One
- [4]. Bootstrap

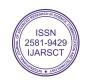